$<<$   $>>$ 

 $<<$ 

- 13 ISBN 9787302264637
- 10 ISBN 7302264635

出版时间:2011-10

页数:289

PDF

更多资源请访问:http://www.tushu007.com

 $,$  tushu007.com

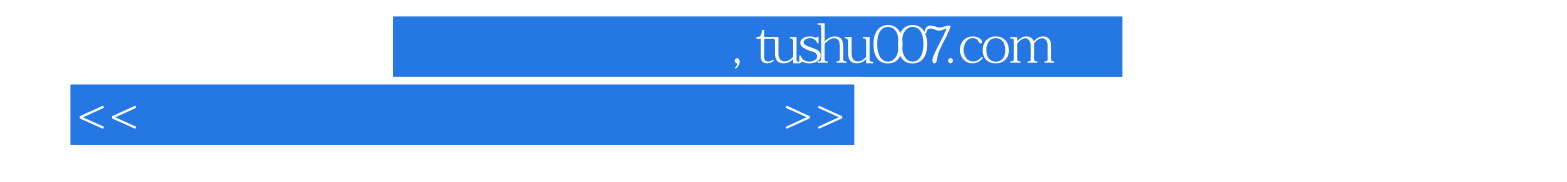

 $\alpha$  and  $\alpha$  expectively defined with  $\alpha$ 

 $16$ 

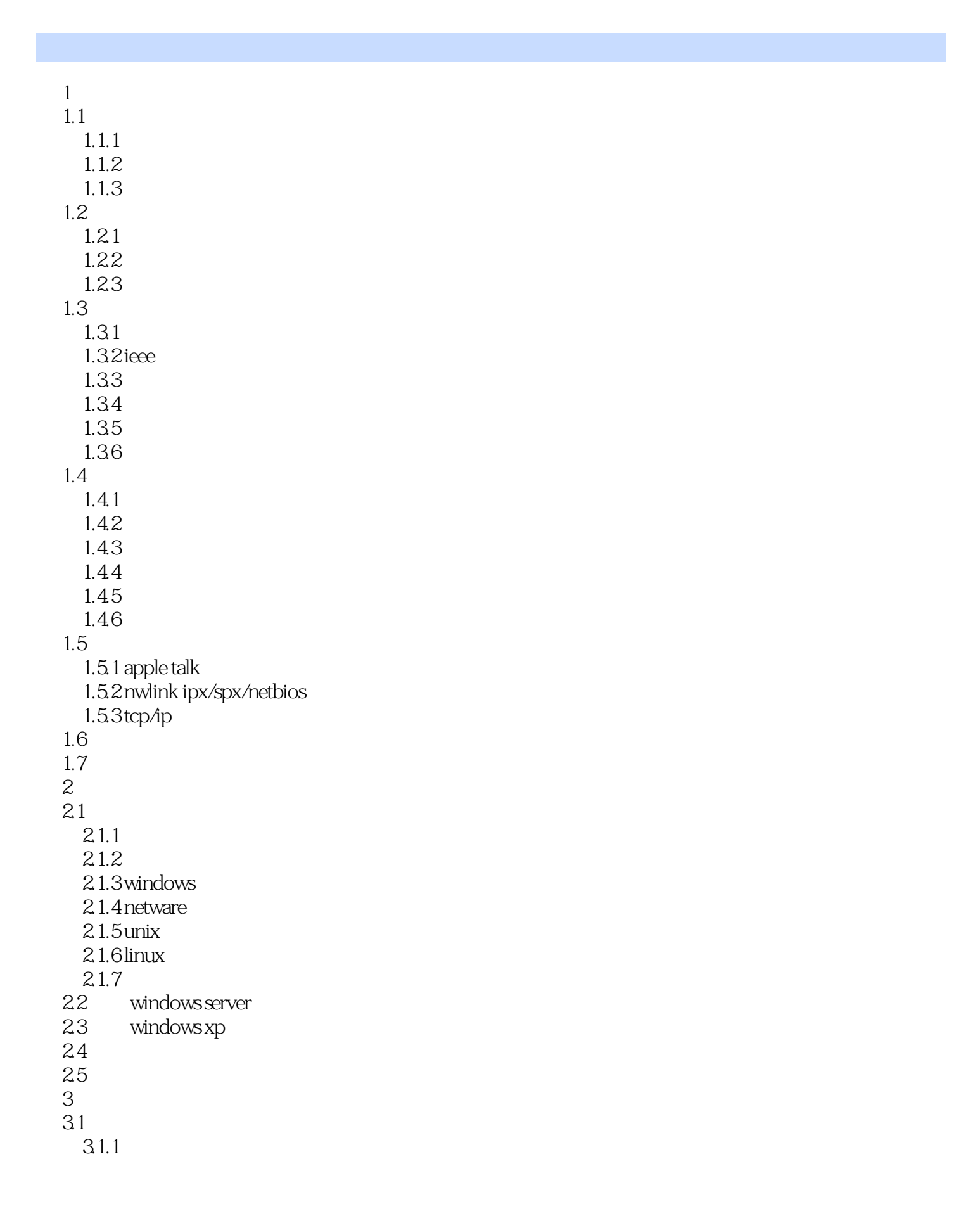

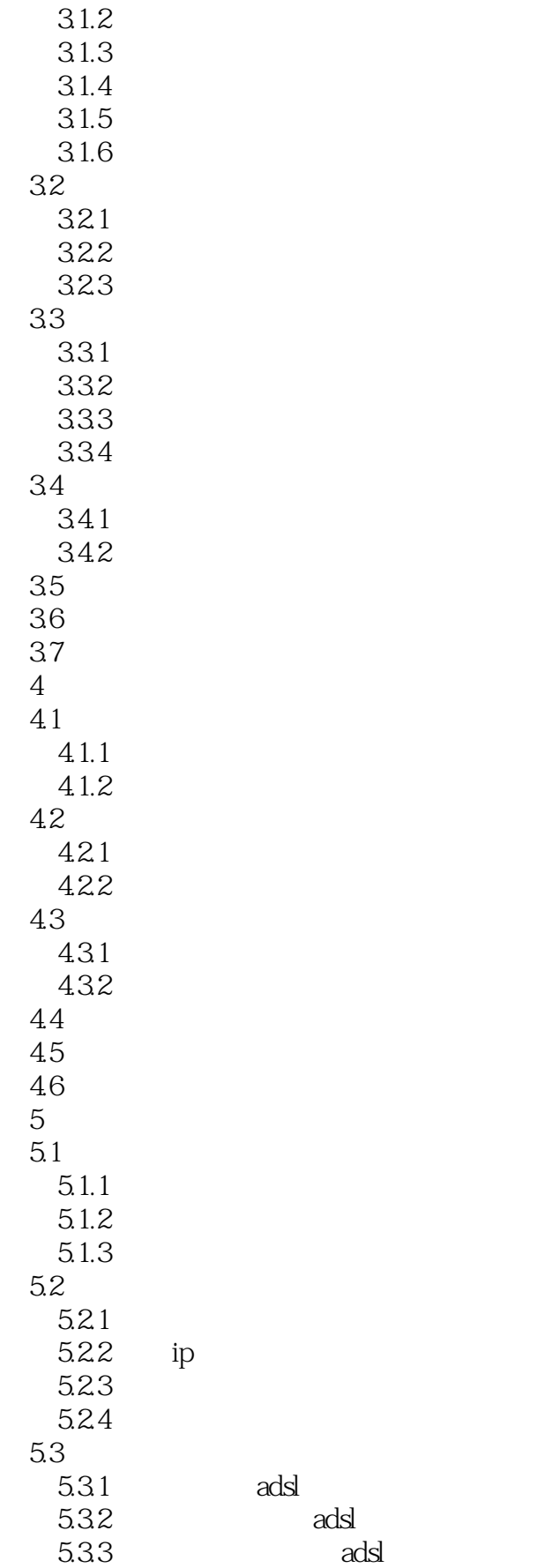

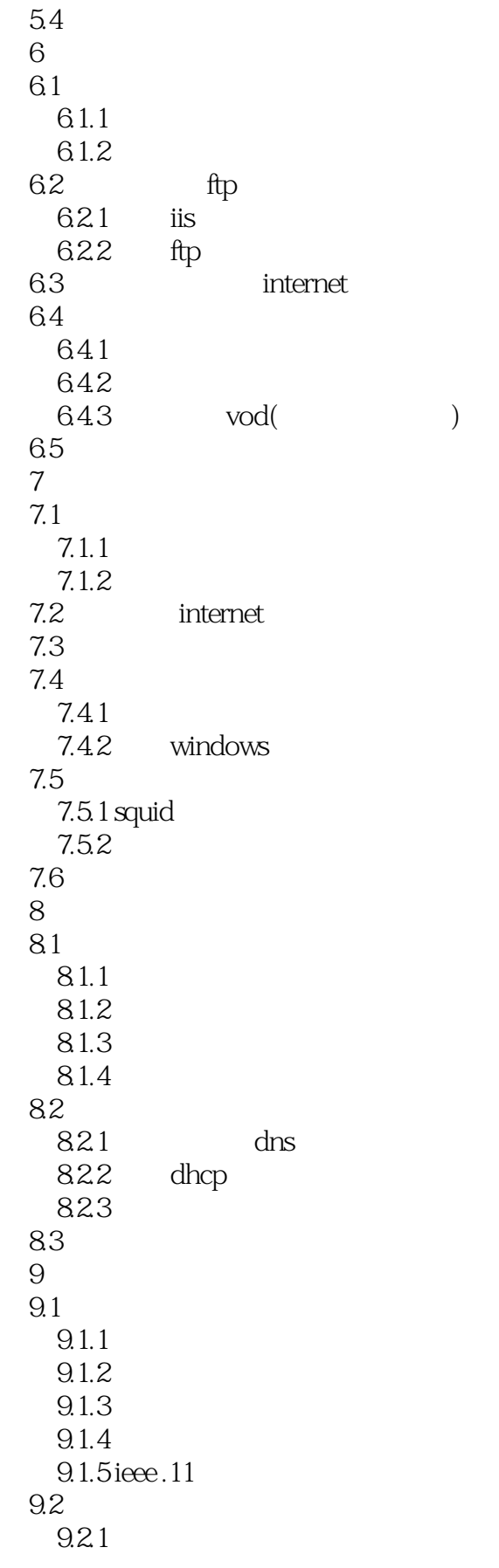

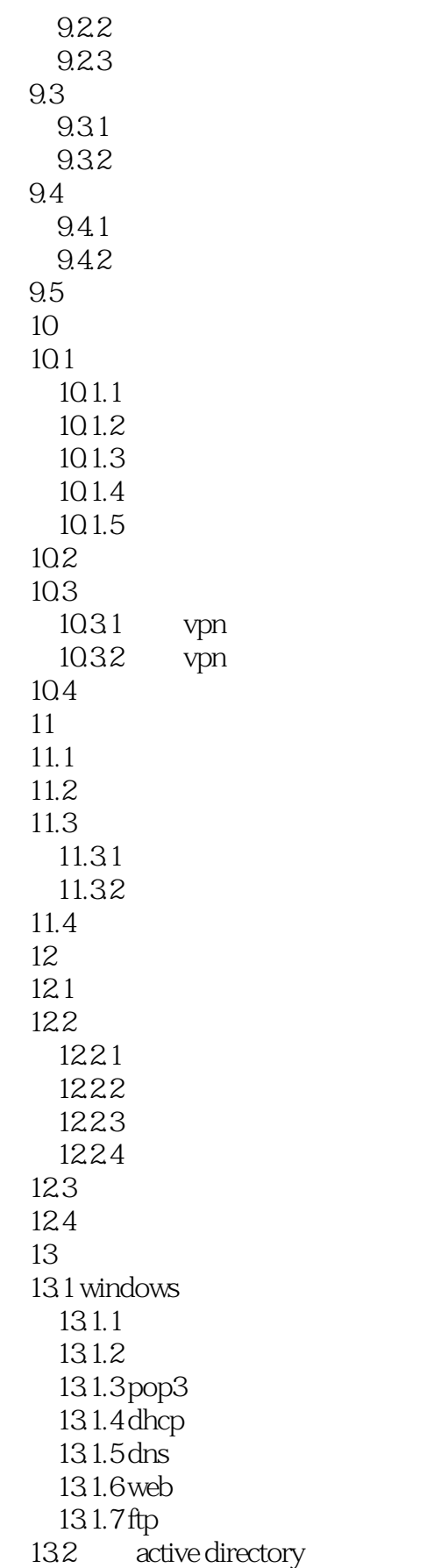

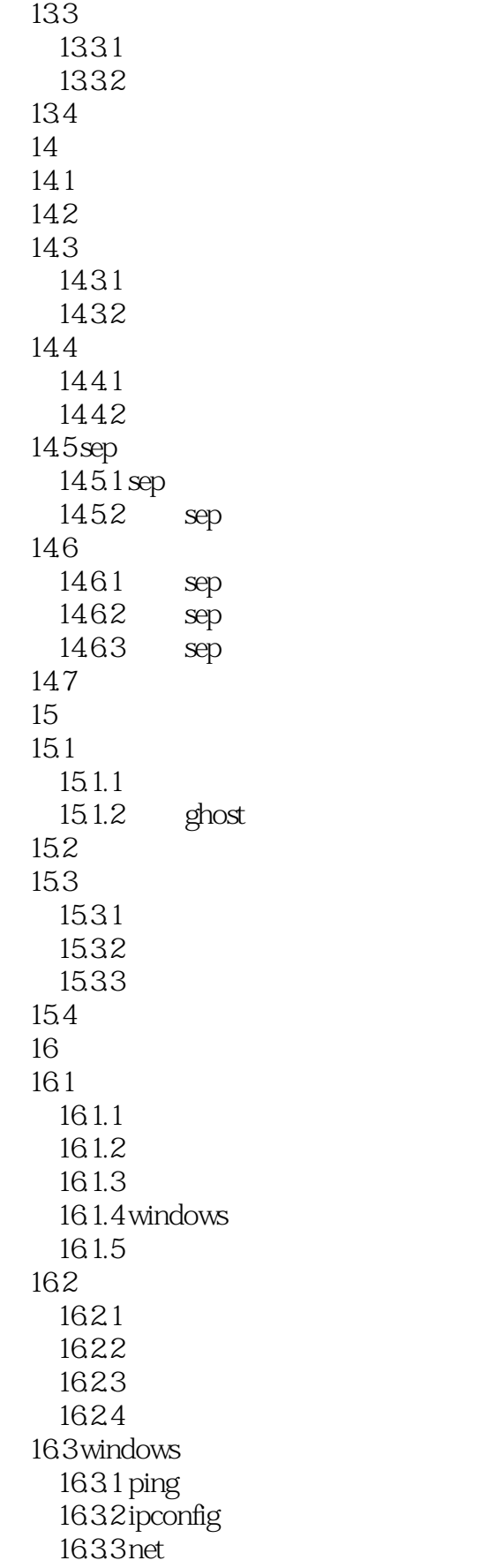

 $1634$  netstat  $16.35$ nbtstat  $1636$ nslookup 16.4 164.1 ping<br>164.2  $\frac{16}{16}$  ping ipconfig 16.5

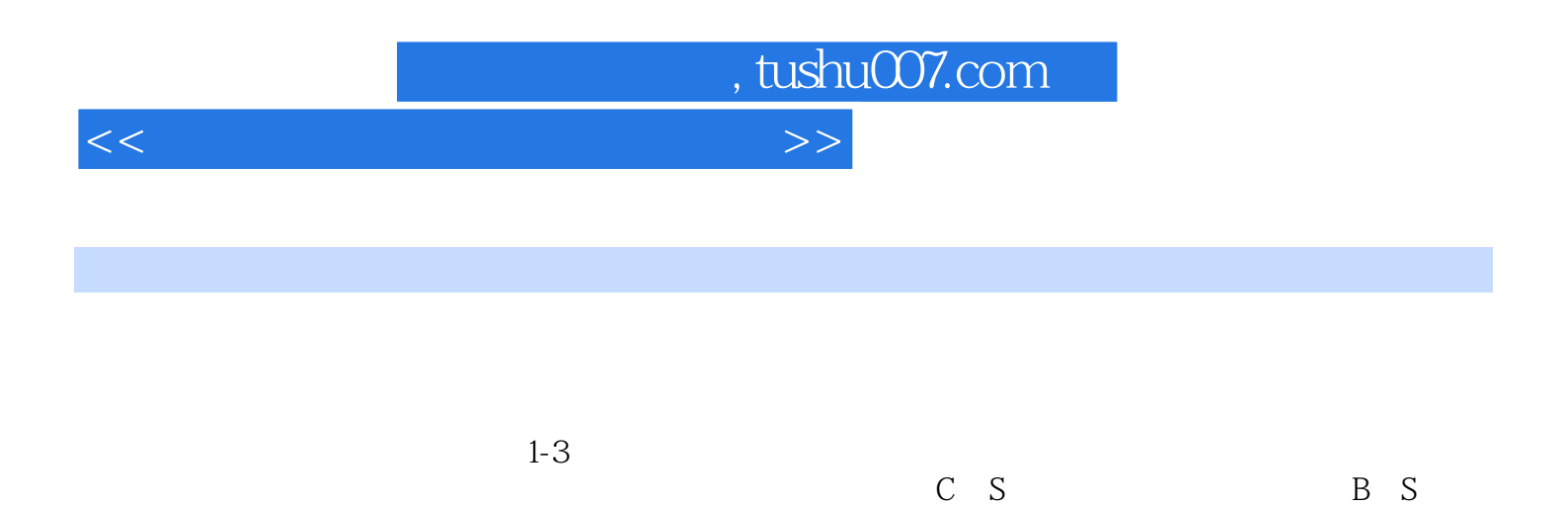

 $\sqrt{2}$ 

 $\omega$ 

 $@$ 

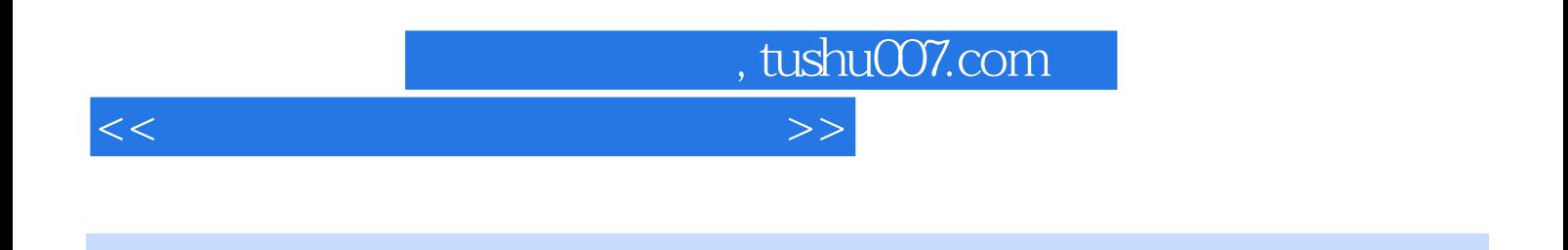

 $($  - - -  $)4$ <br>PPT  $\overline{PPT}$ 

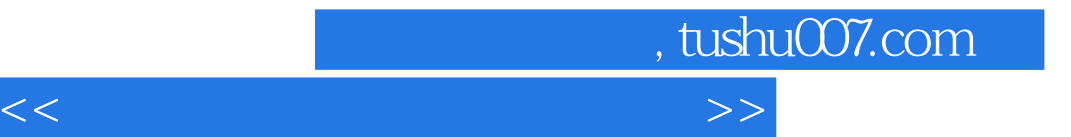

本站所提供下载的PDF图书仅提供预览和简介,请支持正版图书。

更多资源请访问:http://www.tushu007.com